# **TURTLES 2:**

# **THE COIN-OP**

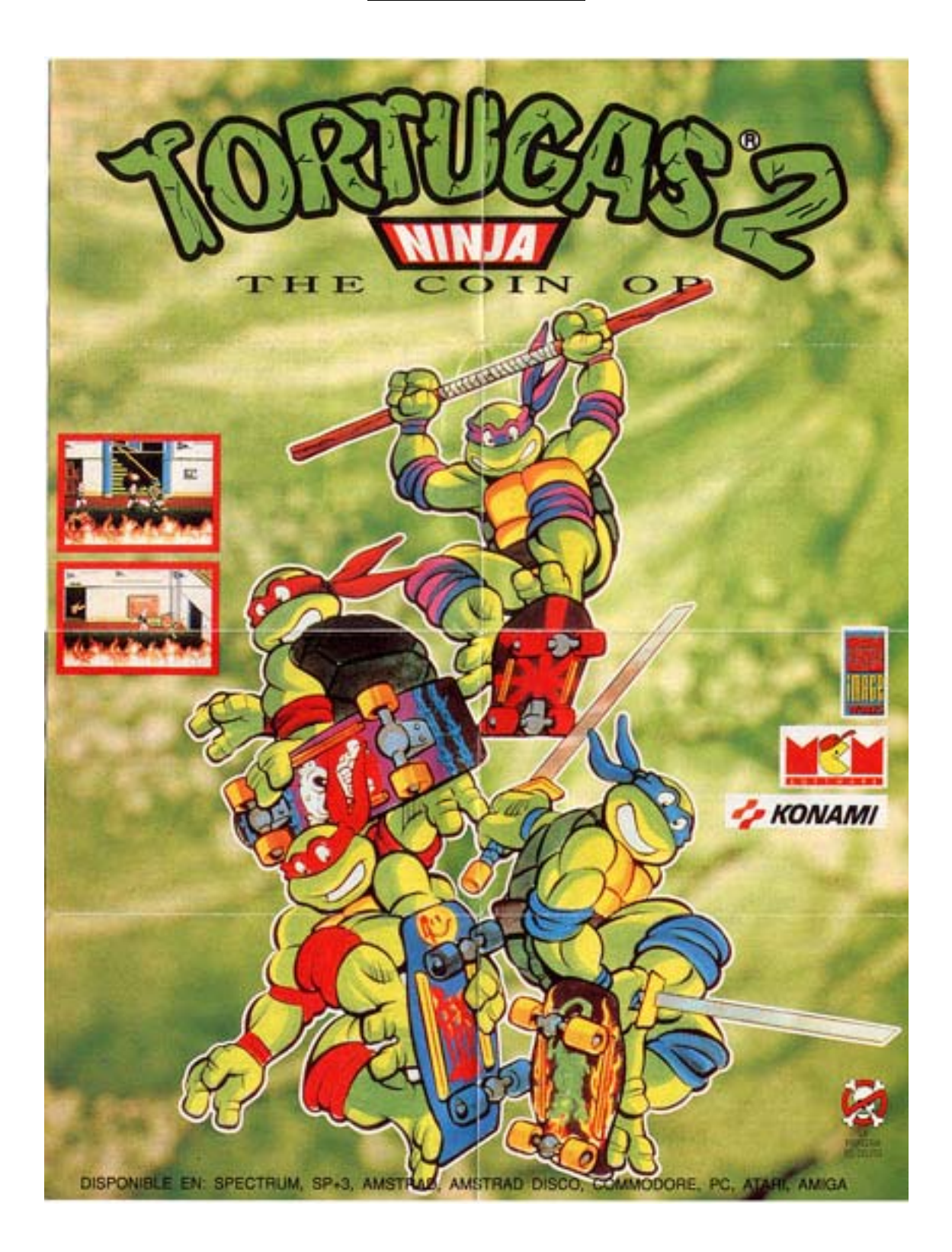

# **LA HISTORIA HASTA EL MOMENTO...**

April O'Neil no es sólo la mejor presentadora de noticias de la Televisión, sino que además es la única presentadora de las noticias de Nueva York que ha sido secuestrada por el malvado Clan Foot) y que ha vivido para contar la historia (tú la salvaste en Turtles, ¿no?|

No sólo eso, sino que simplemente para demostrar lo especial que es, una vez más ha sido secuestrada por el Clan Foot y sólo los héroes de espalda dura y mitad-caparazón podrán salvarla, ¿seguro que pueden? '

El Clan Foot no es un cártel de pedicuros chinos muy bien organizado, sino que de hecho son inútiles ninjistu adiestrados por expertos que están vinculados al servicio del malvado Shredder.

## **INSTRUCCIONES DE CARGA**

#### COMMODORE 64

Cassette. Asegúrate de que la cinta está rebobinada, introdúcela en tu registrador de cassettes y pulsa las teclas SHIFT y RUN/STOP. Entonces pulsas la tecla Play en el lector de cassetes que estará acoplado al ordenador. El juego se cargará y se pondrá en marcha.

#### COMMODORE 128

Turtles no funciona en el modo 128 de Commodore. Simplemente tienes que teclear GO64 y después dar al Enter. A continuación lo cargas como se indica arriba AVISO: En la versión 64 de Commodore de Turtles The Coin-Op no es posible la simultaneidad en la modalidad de dos jugadores. Los controles de C64 utilizan el joystick en el puerto 2. **P** Pausa **Q** Abandonar la pausa

#### $SPECTRUM +2$

Introduce la cinta en el lector de cassettes, selecciona Loader (cargador) y pulsa ENTER. Pulsa Play en el lector de cassettes. El juego se cargará y se pondrá en marcha.

## DISCO SPECTRUM  $+3$

Introduce el disco y selecciona LOADER en el menú de arranque de +3. Entonces pulsa ENTER y el juego se cargará y se pondrá en marcha.

#### CONTROLES DE SPECTRUM

Puedes encontrar dificultades para controlar dos tortugas a menos que uses un joystick Kempston. Esto se debe a posibles problemas con el hardware (equipo), lo cual está fuera de nuestro alcance. Si seleccionas el tipo de control mediante el CURSOR, no escojas ninguno de los puertos tipo Sinclair del joystick para la otra tortuga.

**P** Pausa **Q** Abandonar la pausa

#### DISCO AMSTRAD CPC

Introduce el disco en el ordenador y teclea RUN" DISK. Ahora el juego se cargará y se pondrá en marcha.

## CINTA AMSTRAD CONTROLES DE AMSTRAD

Introduce la cassette en el lector de cintas. Mantén pulsada la tecla CONTROL y pulsa ENTER en el teclado numérico Ahora el juego se cargará y se pondrá en marcha. En los juegos de dos jugadores puedes encontrar dificultades para controlar a tus tortugas. Esto se debe a problemas con el hardware (equipo) de Amstrad, lo cual está fuera de nuestro alcance.

#### **P** Pausa **ESC** Abandonar mientras está en pausa.

## ¿CUAL ES EL CODIGO SECRETO, TÍO?

Una vez que se ha cargado el juego te pedirán que introduzcas un código antes de que puedas empezar a jugar. Este código es un número de 4 dígitos y se encuentra al final de estas instrucciones. Simplemente tienes que descubrir la columna y la fila correctas que te proporcionarán la letra y un número que aparecen en la pantalla de tu ordenador. De este modo introduce desde el teclado el número de 4 dígitos que encuentres allí. Ahora tienes que seleccionar tu tortuga y el método de control que requiera cada jugador.

## ¡VAMOS A DARLES UNA PALIZA, TÍOS!

Ya has introducido el código, has elegido la tortuga que quieres ser, has escogido el joystick o el teclado y has encargado una pizza (sin anchoas, por supuesto). ¿Vamos?

#### ¡UNA VUELTA QUE PEGA!

Si pulsas Fire (fuego) o disparas tanto hacia la izquierda como hacia la derecha, tu tortuga hará uno de los tres movimientos de ataque, patada, codazo, embestida. Sí pulsas Fire hacia arriba, harás que la tortuga dé un salto y una vuelta directamente en el aire. Si pulsas Fire hacia abajo, la tortuga dará un salto y asestará un golpe al mismo tiempo.

Al pulsar Fire hacia arriba/derecha o arriba/izquierda la tortuga da un salto con patada en el aire. Si únicamente pulsas arriba/abajo, izquierda/derecha, moverás a la tortuga por toda la pantalla

## CINTA AMSTRAD CPC,

## CINTA SPECTRUM Y CINTA CBM 64

Turtles The Coin-Op es un juego de carga múltiple. Antes de cargarlo te recomendamos que pongas a cero el contador de la cinta y entonces, siempre que empieces a cargar un nivel, asegúrate que la cinta esté contando. De vez en cuando el ordenador te dirá "rewind to level XX" (rebobina hasta el nivel XX). Entonces deberías rebobinar hasta llegar al tramo pertinente de la cinta (utilizando el contador de la cinta). Hecho esto pulsa Play en el lector de cintas.

## LA PIZZA

Como con cualquier tortuga, si recoges una pizza, tu energía se repone inmediatamente (en la versión CBM 64 se te otorga una vida extra). Además, estas pizzas deben ser realmente sabrosas porque con sólo una, cualquier chico regresará allí inmediatamente con todo su poder.

#### CÓMO SER UN HEROE

La fecha es la de hoy, el lugar Nueva York y el jugador debe escoger su tortuga favorita con la que ha de rescatar a la secuestrada April de un edificio en llamas infestado por un carbúnculo de terribles Foot. No sólo eso, sino que tienes que avanzar para encontrar y derrotar a los evasivos BeBop y a sus amigos Rocksteady antes de entrar a liberar a Krang y finalmente enfrentarte a Shredder en el Tecnódromo.

INSTRUCCIONES DE CARGA PC TANDY/PC IBM Y COMPATIBLES

REQUISITOS DEL SISTEMA MEMORIA: 640K. VERSION DEL DOS: 2.1 o más avanzado. SONIDO: Acepta los sistemas de sonido Roland, Tandy y un altavoz de PC (Ordenador Personal). CONTROL: Joystick o teclado.

## COMO CARGAR EL JUEGO

Con tu joystick enchufado, enciende tu ordenador y tu monitor. Introduce tu disco 1 del juego que tiene una inusual forma de pizza, en tu unidad de disco y entra en comunicación con ella (normalmente es A: o B:).

Ahora simplemente introduce TURTLES desde el teclado y, del menú de la pantalla, selecciona el tipo de pantalla gráfica que tienes. Si no tienes joystick(s) selecciona la opción del control.

## CÓMO INSTALAR EL JUEGO DENTRO DEL DISCO DURO

Turtles (2) The Coin-Op se puede instalar en la unidad del disco duro si es que posees una. Para hacer esto desde tu(s) disco(s) del juego, entra en comunicación con la unidad que contiene tu disco del juego (normalmente A o B:) y teclea INSTALL seguido de la letra de tu unidad de disco duro seguido, a su vez, de dos puntos (:) y pulsa Enter.

NOTA: Por ejemplo, si la unidad de tu disco es C, debes teclear INSTALL C: y después pulsar ENTER para que el juego se instale automáticamente dentro de C: y se meta en su subdirectorio que se llama TURTLES. Una vez finalizado este proceso el ordenador te lo indicará.

## CÓMO PONER EL JUEGO EN MARCHA DESDE LA UNIDAD DEL DISCO DURO

Finalizada la instalación, para poner en marcha Turtles (2) The Coin- Op. simplemente entra en comunicación con la unidad de disco en la que instalaste el juego al principio y teclea CD TURTLES <RETURN> y, a continuación, TURTLES <RETURN>.

## LOS CONTROLES

Antes de que comience el juego, cada jugador debe seleccionar qué tortuga desea ser y el tipo de control que quiere utilizar.

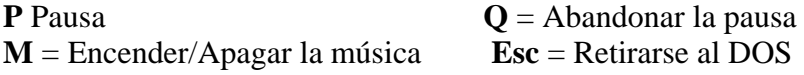

# **JOYSTICK**

Si el ordenador está capacitado, dará entrada a dos joystick, si está equipado de otro modo los dos jugadores pueden luchar para ver quién consigue el joystick. No obstante, si fueras una tortuga deberías usar el teclado únicamente ¡para ponerlo un poco más difícil, tío!

EL TECLADO

TORTUGA 1

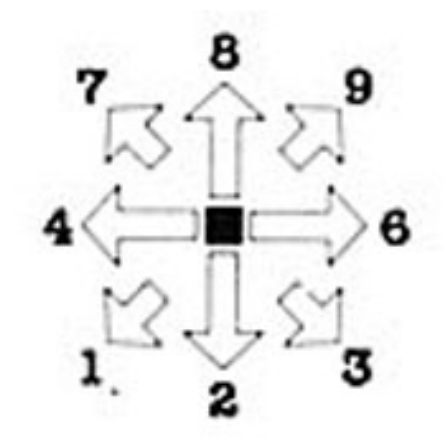

En el teclado numérico: movimiento hacia la derecha - fuego

# TORTUGA 2

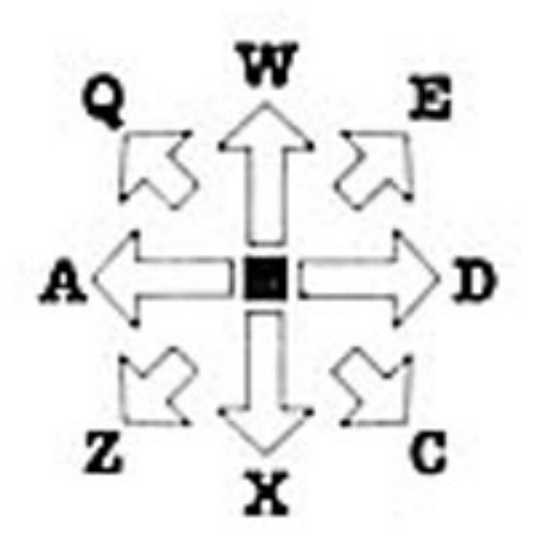

#### **B** para disparar

#### AMIGA

Enciende el ordenador y cuando aparezca el indicador de la mesa de trabajo, introduce el disco. El juego se cargará y se pondrá en marcha.

#### ATARI

Introduce el disco en la unidad del disco interno y acciónalo. El juego se cargará y se pondrá en marcha. Utiliza 1 ó 2 joystick para juegos de 1 o 2 jugadores. Controles: **P** = Pausa **Q** = Abandonar la pausa **M** = Encender/ Apagar la música

Teenage Mutant Hero Turtles™ es la marca registrada de Mirage Studios USA. Splinter™, Shredder™. April O'Neil™. Bebop ™, Rocks- teady™ son marcas registradas de Mirage Studios USA. Basado en personajes y comics creados por Kevin Eastman y Peter Laird. © 1990 Mirage Studios Todos los derechos reservados. Usado con permiso. Editado por Mirrorsoft Ltd bajo licencia de Konami y sublicencia de Mirage Studios USA. Konami es una marca registrada de Konami Co Ltd. © 1991 Konami Inc © 1991 Mirrorsoft Ltd Image Works es el sello de Mirrorsoft Ltd.

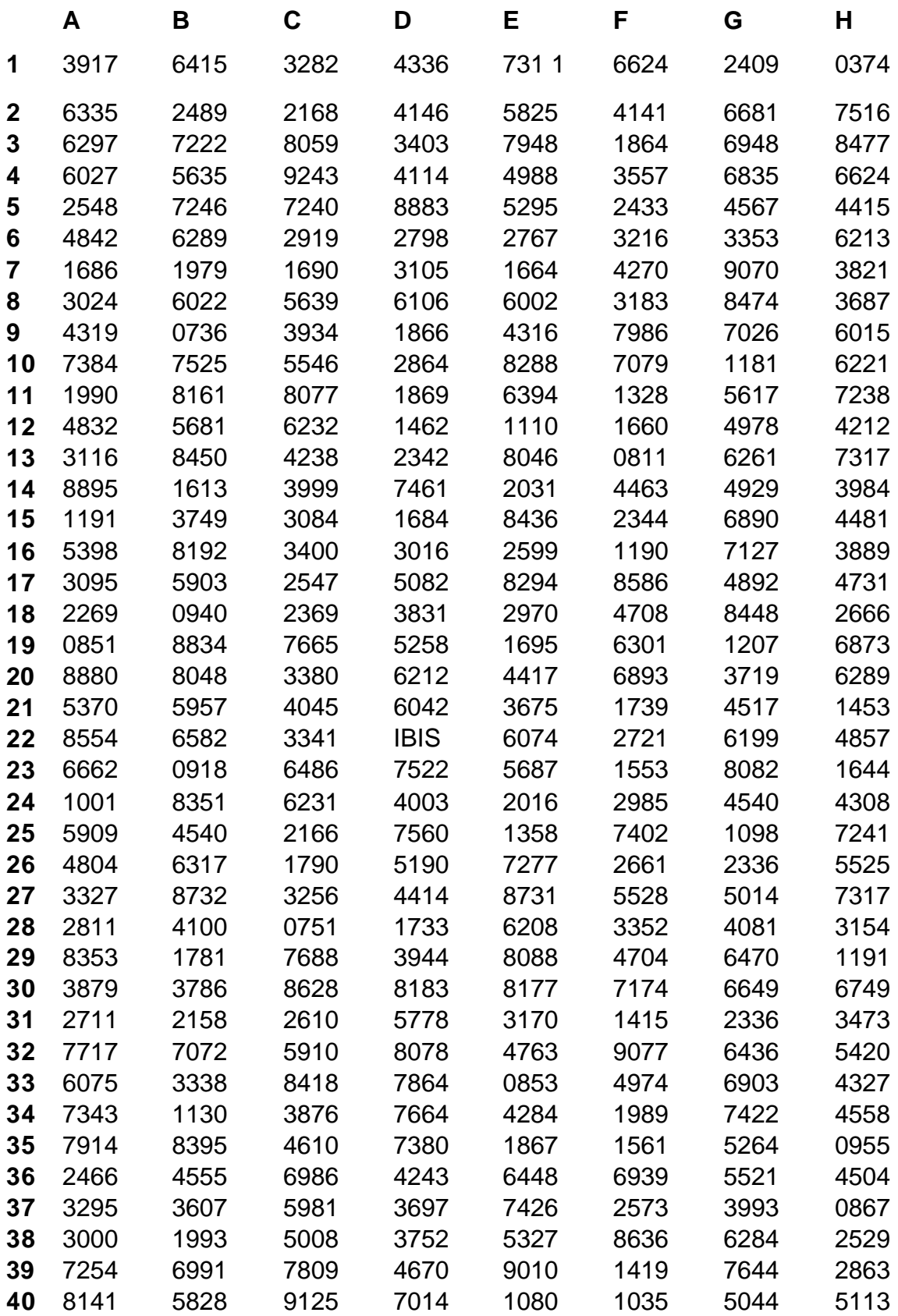

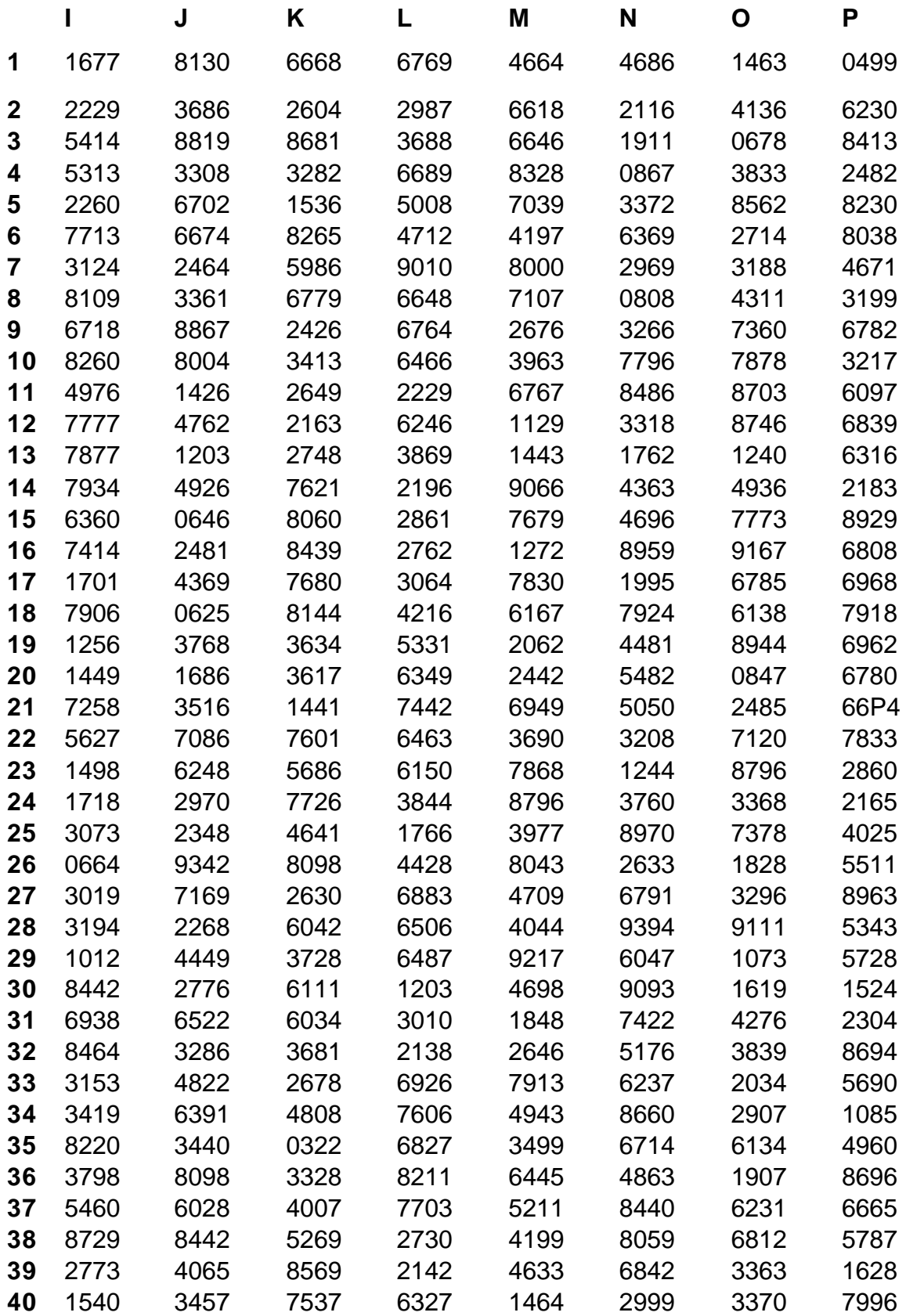